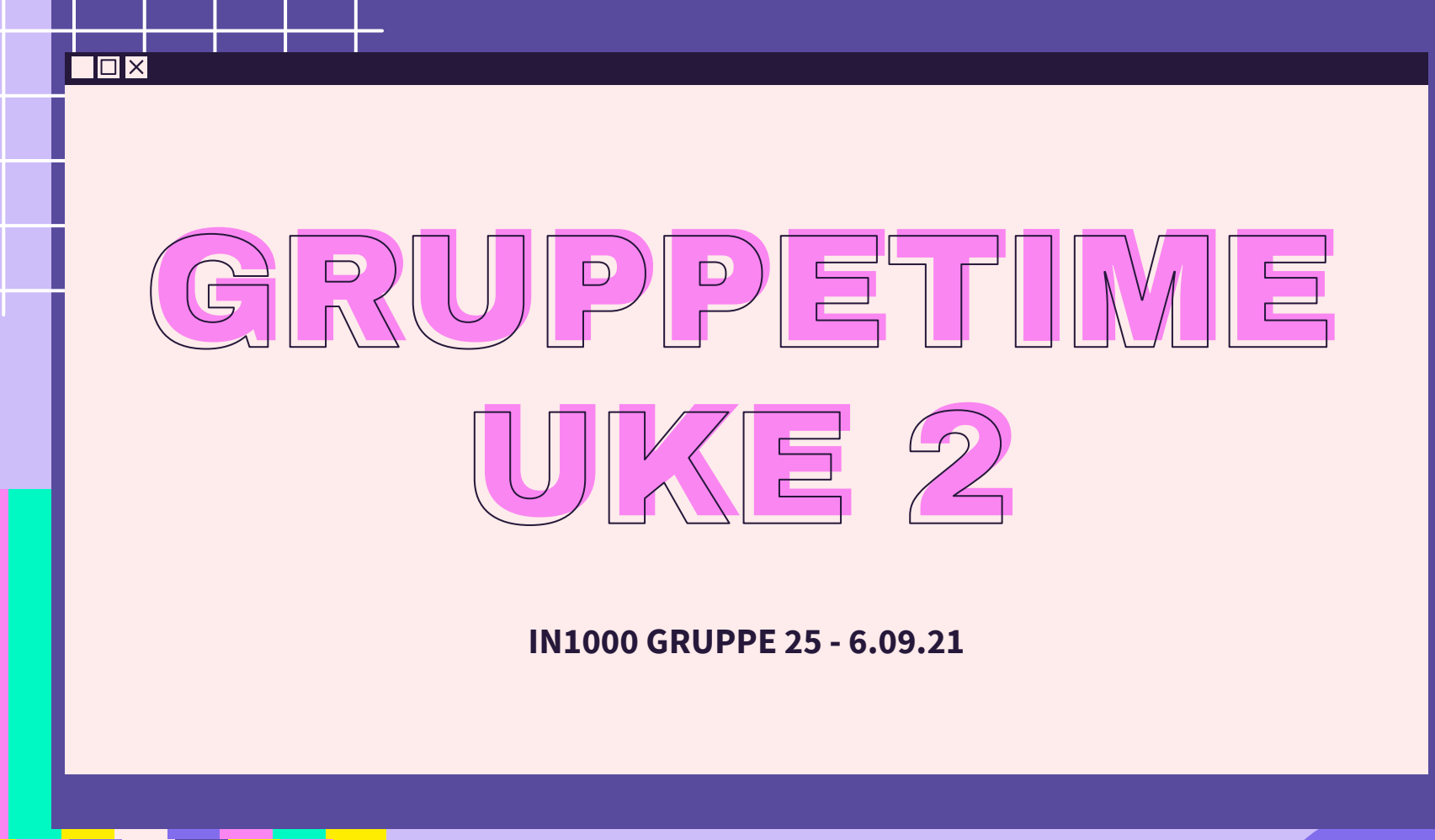

 $\overline{\mathcal{X}}$ 

公

 $\sum$ 

 $\overleftrightarrow{\mathcal{L}}$ 

## PLAN FOR GRUPPETIMEN

- Oblig 1 hvordan gikk det?
- Jobbe sammen på MetroRetro
- Evaluering av uttrykk
- Kodeflyt
- Datatyper
- Prosedyrer

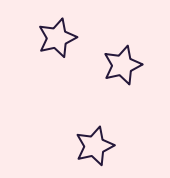

 $55$ 

# JOBB SAMMEN PÅ METRORETRO

<https://metroretro.io/board/LBU8GO8O4FJH>

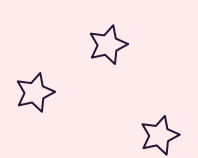

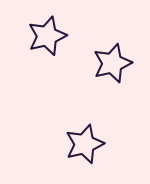

# PASS PÅ KODEFLYTEN

pizza = input("Vil du ha en pizza? ")

elif fikser problemet

```
if pixza == "ja": print("Her har du en pizza!")
if pizza == "nei":
     print("Den er grei.")
else:
     print("Det forstod jeg ikke helt.")
```
Utskrift:

Her har du en pizza Det forstod jeg ikke helt.

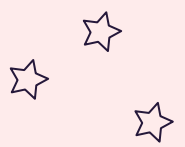

*Feil: Her er det to if-sjekker når det burde bare vært en if-elif-else*

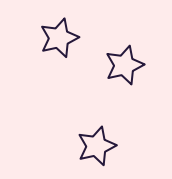

 $\Sigma$ 

# PASS PÅ KODEFLYTEN

if 5 < 10: print("Nr. 1") elif  $5 < 10$ : print("Nr. 2")

Utskrift: Nr. 1

if  $5 < 10$ : print("Nr. 1") if 5 < 10: print("Nr. 2")

Utskrift: Nr. 1 Nr.2

 $\Sigma$ 

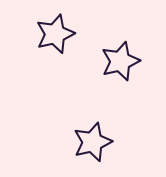

 $\Sigma$ 

### FINN 3 FEIL

 $tall = int(input("Skriv inn et tall: "))$ 

 $\sqrt{if}$  tall < 5:

print(Tallet er større enn 5)

else:

print(Tallet er ikke større enn 5)

#### Kan gi ValueError hvis man skriver inn en float Logisk feil **SyntaxError**

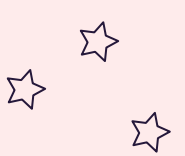

 $\begin{picture}(220,20) \put(0,0){\line(1,0){15}} \put(15,0){\line(1,0){15}} \put(15,0){\line(1,0){15}} \put(15,0){\line(1,0){15}} \put(15,0){\line(1,0){15}} \put(15,0){\line(1,0){15}} \put(15,0){\line(1,0){15}} \put(15,0){\line(1,0){15}} \put(15,0){\line(1,0){15}} \put(15,0){\line(1,0){15}} \put(15,0){\line(1,0){15}} \put(15,0){\line($  $\Sigma$ 

<u>ΣΥ</u>

navn = "Nora" alder =  $16$ if alder  $>= 18$ : print(navn, "er myndig.") else: print(navn, "er ikke myndig")

```
NAVN = "Nora"
ALDER = 16if ALDER >= 18:
     print(NAVN, "er myndig.")
else:
     print(NAVN, "er ikke myndig.")
```
n = "Nora"

 $a = 16$ 

```
if a \ge 18:
```

```
print(n, "er myndig.")
else:
```

```
print(n, "er ikke myndig.")
```
### DISKUTER:

- hva er forskjeller og likheter i kodeeksemplene?

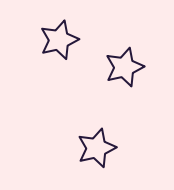

 $\overrightarrow{L}$ 

### TRUE/FALSE?

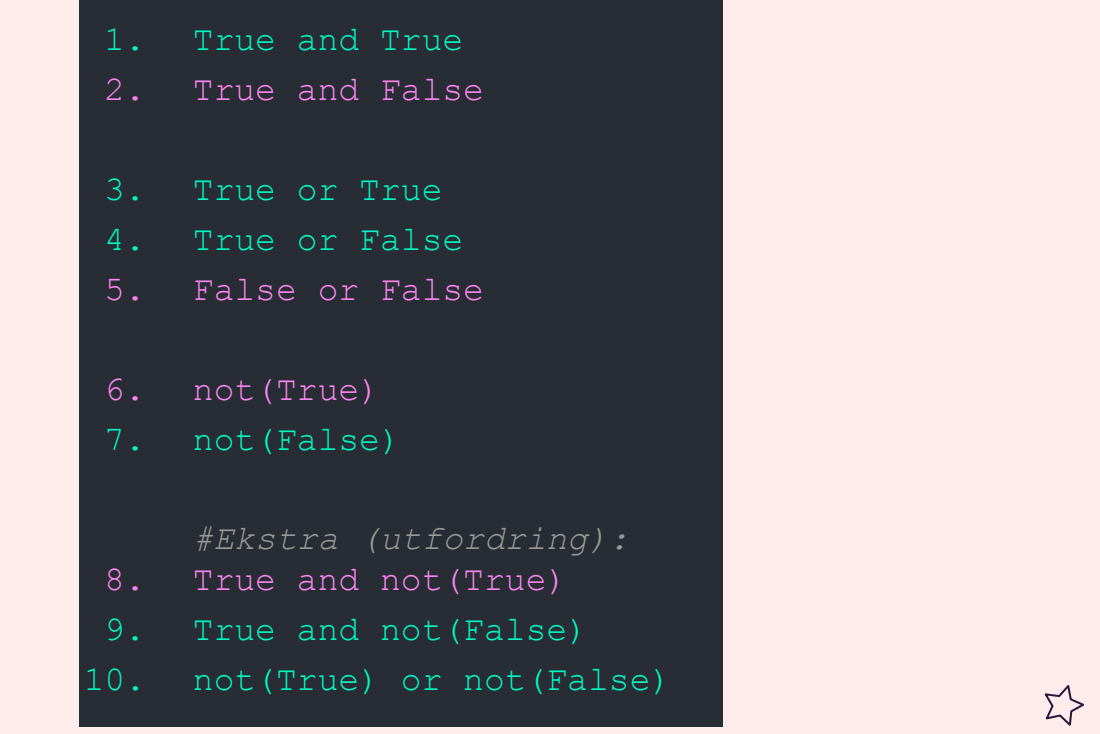

 $\Sigma\hspace{-0.6mm}\diagup$ 

 $\Sigma$ 

Et boolsk uttrykk evaluerer til enten True eller False

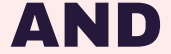

#### OR

#### **True True True True False False False True False False False False True True True True False True False True True False False False**

### **NOT**

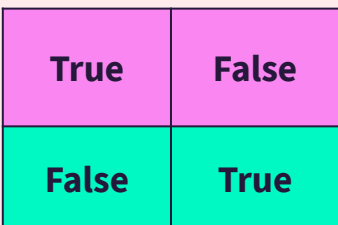

→ Vi kan sette sammen boolske uttrykk med **and** og **or** 

 $55$ 

Þ

### SAMMENLIGNINGSOPERATØRER

 $\Sigma$ 

 $\Sigma$ 

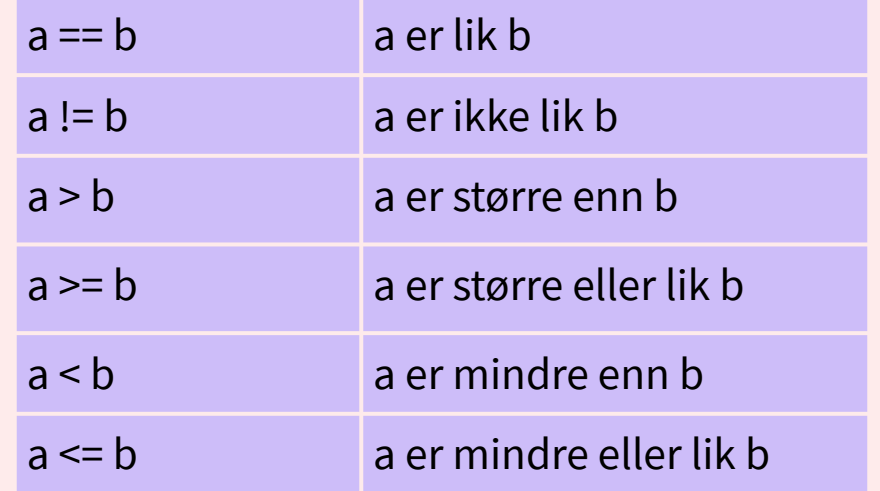

### LÆRDOMMER FRA OBLIG 1

#### formelle krav

Svar på spørsmål som en kommentar i Devilry

Lever alle programmene med riktig filnavn og filtype

#### **[kommentarer](https://www.python.org/dev/peps/pep-0008/#comments)**

 $\overline{\mathcal{X}}$ 

Oppsummer kort hva programmet skal gjøre øverst i filen

Kommenter underveis ovenfor relevant kodeblokk

# Slik skrives en komm.

### LÆRDOMMER FRA OBLIG 1

Husk å konvertere til riktig datatype

Programmet skal kjøres slik som oppgaven beskrev - vær nøye

Unngå logiske feil - ta en pause og gjør tester

Ha med brukervennlighet

#### kodestil

 $\bigtriangledown$ 

Vi følger [PEP 8](https://www.python.org/dev/peps/pep-0008/)

Spaces > TABS: mellomrom ser likt ut uansett editor/program man bruker

Blank lines for å separere relevante kodeblokker

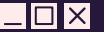

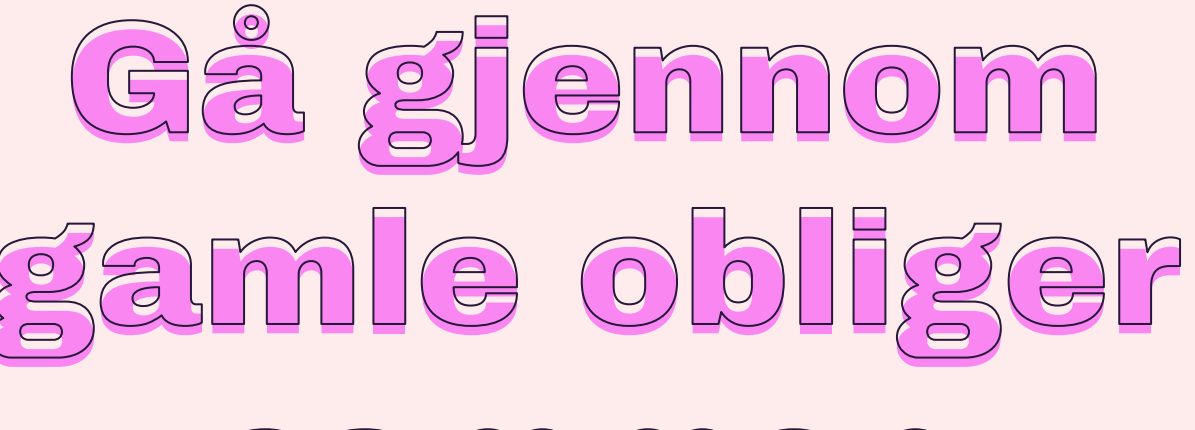

<u>Σ'</u>

# ammen

Hvordan løste dere oppgavene forskjellig? Kunne dere ha forbedret koden deres? Hva funket ikke - hvorfor ikke?

### Hva dere bør kunne fra uke1

 $\prec$ 

- print()
- input()
	- $\circ$  input("Hva heter du?: ") eller input("Hva heter du:\n")
- if-tester
	- $\circ$  if-elif-else  $\rightarrow$  vær obs på logisk feil
- Kunne lese en feilmelding
	- o To hovedtyper: [SyntaxError og exceptions](https://www.uio.no/studier/emner/matnat/ifi/IN1000/h21/modules/Week2/Craftsmanship_modules/Understanding_error_messages/Understanding_error_messages.md)

# LÆRINGSMÅL [UKE 2](https://www.uio.no/studier/emner/matnat/ifi/IN1000/h21/ressurser-per-uke/uke02/index.html)

 $\Sigma$ 

- Forstå hvordan én enkelt linje utføres
	- Datatyper, evaluering av uttrykk og funksjoner
- Ha god forståelse av variabler
- Forstå og kunne bruke enkle prosedyrer uten parametre
- Forstå hvordan et helt program utføres
	- kodeflyt fra linje til linje, inkludert for beslutninger og prosedyrer

### 环  $55$ KONVERTERING MELLOM TYPER

str(4)  $\#$  konvertere til string > "4"  $int("5")$   $\qquad$  # konvertere string til int > 5 int(" 6 ") # konvertere string til int, mellomrom vil bli ignorert float("17.25")# konvertere string til float > 17.25 float("3x6") # gir Error! Siden x ikke er et tall.

*→ Man kan sjekke datatypen med type()*

### PROSEDYRER uten returverdi eller parametere

- Prosedyrer uten returverdi eller parametere er nyttig dersom man skal gjøre det samme flere ganger → unngår å repetere samme kode
	- def *funksjonsNavn() :*

*<det prosedyren skal gjore>*

NB! Prosedyren må være definert før man kaller på den

def siHallo() : print("Hallo!")

siHallo()

### PROSEDYRER og veien videre

- Prosedyre uten parametre og returverdi
- Prosedyre med parametre
- Funksjon med returverdi
- Instans-metode (OO)

### [PROSEDYRE ØVELSE I METRORETRO](https://metroretro.io/board/LB0J6GFYJZQ4)

- 1. Skriv to enkle prosedyrer som dere kan kalle hva som helst
- 2. Bytt ark i MetroRetro med neste gruppe til høyre
	- $1 \rightarrow 2$   $2 \rightarrow 3$   $3 \rightarrow 4$   $4 \rightarrow 1$
	- a. Skriv et hovedprogram hvor dere kan legge til hva dere vil, men dere må ha minst ett kall på hver av prosedyrene skrevet på arket
- 3. Bytt ark i MetroRetro med neste gruppe til høyre
	- a. Nummerer kodeflyten (i hvilken rekkefølge skjer ting når programmet kjøres) og skriv utskriften i riktig rekkefølge
- 4. Bytt ark i MetroRetro med neste gruppe til høyre
	- a. Rett forrige gruppe sin løsning hvis det er noe å rette

<https://metroretro.io/board/LB0J6GFYJZQ4>

环

 $\Sigma$ 

#### **Vil du strekke deg til flere utfordringer?**

<https://www.codewars.com/> [https://projecteuler.net/](https://projecteuler.net/about) <https://open.kattis.com/>

 $\Sigma$ 

 $\sum_{i=1}^{n}$ 

 $\overline{\mathbf{E}}$ 

 $\Sigma$ 

# KONTAKT

Σ<sup>1</sup>

 $\Sigma \rightarrow$ 

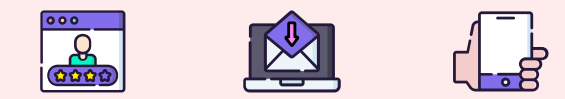

**...**

sirisoll@uio.no sirisoll på Mattermost

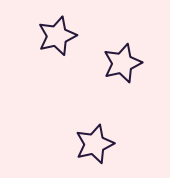

 $\sum_{i=1}^{n}$ 

# UKENS MESTERVERK: "hive"

- Artsy bees

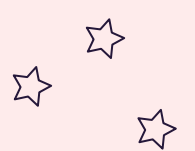

Σ'>